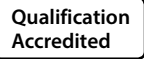

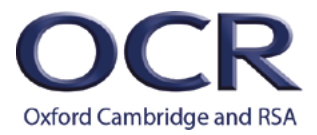

## **A LEVEL**

*Moderators' report*

# *COMPUTER SCIENCE*

**H446** For first teaching in 2015

## **H446/03/04 Summer 2019 series**

Version 1

## Contents

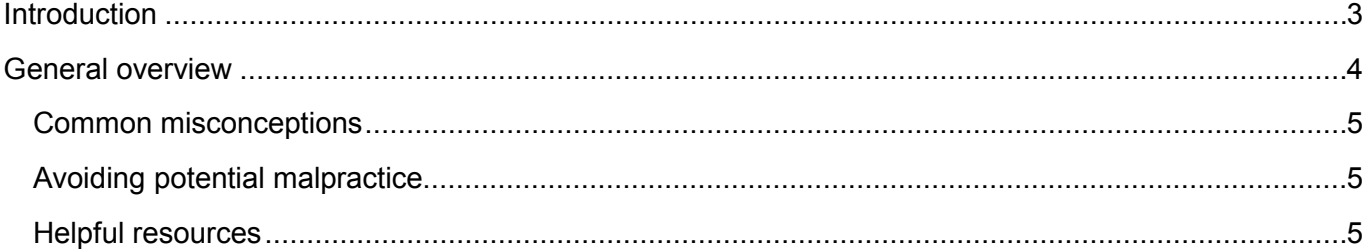

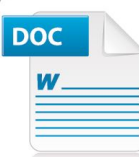

### Would you prefer a **Word version?**

Did you know that you can save this pdf as a Word file using Acrobat Professional?

Simply click on File > Save As Other ... and select Microsoft Word

(If you have opened this PDF in your browser you will need to save it first. Simply right click anywhere on the page and select Save as . . . to save the PDF. Then open the PDF in Acrobat Professional.)

If you do not have access to Acrobat Professional there are a number of free applications available that will also convert PDF to Word (search for pdf to word converter).

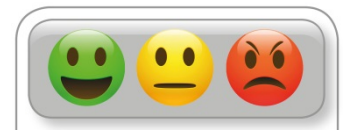

We value your feedback We'd like to know your view on the resources we produce. By clicking on the icon above you will help us to ensure that<br>our resources work for you.

## <span id="page-2-0"></span>Introduction

Our Moderators' reports are produced to offer constructive feedback on centres' assessment of moderated work, based on what has been observed by our moderation team. These reports include a general commentary of accuracy of internal assessment judgements; identify good practice in relation to evidence collation and presentation and comments on the quality of centre assessment decisions against individual Learning Objectives. This report also highlights areas where requirements have been misinterpreted and provides guidance to centre assessors on requirements for accessing higher mark bands. Where appropriate, the report will also signpost to other sources of information that centre assessors will find helpful.

OCR completes moderation of centre-assessed work in order to quality assure the internal assessment judgements made by assessors within a centre. Where OCR cannot confirm the centre's marks, we may adjust them in order to align them to the national standard. Any adjustments to centre marks are detailed on the Moderation Adjustments report, which can be downloaded from Interchange when results are issued. Centres should also refer to their individual centre report provided after moderation has been completed. In combination, these centre-specific documents and this overall report should help to support centres' internal assessment and moderation practice for future series.

## <span id="page-3-0"></span>General overview

This year saw a pleasing increase in the range of projects that centres provided. A lot of candidates were experimenting with exciting ideas; one of the more memorable being a self-driving rubber duck!

There was a noticeable trend in candidates experimenting with neural networks. These can make for ambitious and exciting projects.

As always, care must be taken to make sure the candidate is writing sufficient code outside of library calls to demonstrate the required skills. If the library is doing all the work the candidate may struggle to provide evidence for development.

There were still occasional centres submitting unsuitable projects where candidates were producing simple text based projects more akin to what would be expected at GCSE. Centres are reminded OCR's Subject Advisor Team offer a project checking service. Project ideas can be emailed to: [ComputerScience@ocr.org.uk](mailto:ComputerScience@ocr.org.uk) for review and feedback.

Many centres are now using the Repository or sending projects on digital media by post, greatly helping with the moderation process.

Moderators are keen to agree with centres' marks where they can. Where rationale and page numbers of evidence are provided it makes it easy to see why a mark has been given and to see if it can be agreed with.

Some centres provided no comments or simply copied and pasted criteria from the mark scheme. This creates more of a challenge where it is not immediately obvious why a mark has been given or where evidence isn't in the obvious place.

Analysis sections tended to be a wordier than needed. Many candidates when looking at "features that make the problem solvable by computational methods, explaining why it is amenable to a computational approach" went into great depth about abstraction, concurrency and such like.

While this can be included as part of this criterion, often what followed was generic and had little relevance to the project. The key to this section is to justify why a computer is being used to solve this problem rather than a more traditional pen and paper approach for example.

This might be focussing on how a computer will offer a faster or more accurate process than manual methods. It may in the case of a game allow a person to play without relying on other people. The key is whatever reasons are given they must be explicitly relevant to the specific project.

A lot of candidates still offered interviews with stakeholders. These can be useful but are by no means a formal requirement. For candidates scoring the top marks in this section, there must be clear justification for their requirements, limitations and success criteria. Usually this will involve referencing each requirement/success criterion to the part of the research that has led to it being included.

There was an increased tendency for candidates to include generic requirements. We can take requirements such as "The system will be stable" and "The system will be easy to use" as a given. Of course candidates may choose to include requirements about the load it can handle or specific features of the interface. There should be a clear sense of continuity between sections and good quality requirements are at the heart of this.

Several candidates tried to use reverse engineered code as their designs. This will gain no credit. Designed code does not have to be perfect and is likely that it will evolve over the development process.

This gives the candidate and opportunity to talk about these changes and show development at each iteration.

When documenting their development candidates are reminded to focus on the interesting aspects. A focus on failed tests and how they were overcome shows testing and review throughout the process.

Post development testing should reassure the reader the system works in the way claimed. Tests must be relevant to the requirements and be backed up with sufficient evidence.

When writing their evaluation candidates are expected to cross reference their test evidence. This year an increasing number of candidates made assertions about the functionality of their programs without backing them up.

## <span id="page-4-0"></span>Common misconceptions

Many candidates when looking at "features that make the problem solvable by computational methods, explaining why it is amenable to a computational approach" went into great depth about abstraction, concurrency and such like. While this can be included as part of this criterion, often what followed was generic and had little relevance to the project.

The key to this section is to justify why a computer is being used to solve this problem rather than a more traditional pen and paper approach for example.

## <span id="page-4-1"></span>Avoiding potential malpractice

Candidates must clearly reference any code, libraries or tutorials they have used in their project.

This reference must be in both their project and their source code itself. It is essential teachers regularly monitor the work being produced by candidates, so that they can vouch for the authenticity of any code written.

They should make sure candidates don't end up following tutorials and tweaking code.

### <span id="page-4-2"></span>Helpful resources

Centres are reminded that there are several exemplars provided by OCR that can be referred to when assessing candidates' coursework.

OCR offer a project checking service.

## **Supporting you**

For further details of this qualification please visit the subject webpage.

## **Review of results**

If any of your students' results are not as expected, you may wish to consider one of our review of results services. For full information about the options available visit the [OCR website.](http://ocr.org.uk/administration/stage-5-post-results-services/enquiries-about-results/) If university places are at stake you may wish to consider priority service 2 reviews of marking which have an earlier deadline to ensure your reviews are processed in time for university applications.

## **activeresults**

*Review students' exam performance with our free online results analysis tool. Available for GCSE, A Level and Cambridge Nationals.* 

It allows you to:

- review and run analysis reports on exam performance
- analyse results at question and/or topic level\*
- compare your centre with OCR national averages
- identify trends across the centre
- facilitate effective planning and delivery of courses
- identify areas of the curriculum where students excel or struggle
- help pinpoint strengths and weaknesses of students and teaching departments.

\*To find out which reports are available for a specific subject, please visit [ocr.org.uk/administration/](http://www.ocr.org.uk/administration/support-and-tools/active-results/) [support-and-tools/active-results/](http://www.ocr.org.uk/administration/support-and-tools/active-results/)

Find out more at **ocr.org.uk/activeresults** 

## **CPD Training**

Attend one of our popular CPD courses to hear exam feedback directly from a senior assessor or drop in to an online Q&A session.

Please find details for all our courses on the relevant subject page on our website.

[www.ocr.org.uk](https://www.ocr.org.uk/)

#### **OCR Resources:** *the small print*

OCR's resources are provided to support the delivery of OCR qualifications, but in no way constitute an endorsed teaching method that is required by OCR. Whilst every effort is made to ensure the accuracy of the content, OCR cannot be held responsible for any errors or omissions within these resources. We update our resources on a regular basis, so please check the OCR website to ensure you have the most up to date version.

This resource may be freely copied and distributed, as long as the OCR logo and this small print remain intact and OCR is acknowledged as the originator of this work.

Our documents are updated over time. Whilst every effort is made to check all documents, there may be contradictions between published support and the specification, therefore please use the information on the latest specification at all times. Where changes are made to specifications these will be indicated within the document, there will be a new version number indicated, and a summary of the changes. If you do notice a discrepancy between the specification and a resource please contact us at: [resources.feedback@ocr.org.uk.](mailto:resources.feedback%40ocr.org.uk?subject=)

Whether you already offer OCR qualifications, are new to OCR, or are considering switching from your current provider/awarding organisation, you can request more information by completing the Expression of Interest form which can be found here: [www.ocr.org.uk/expression-of-interest](http://www.ocr.org.uk/expression-of-interest)

Please get in touch if you want to discuss the accessibility of resources we offer to support delivery of our qualifications: [resources.feedback@ocr.org.uk](mailto:resources.feedback%40ocr.org.uk?subject=)

#### **Looking for a resource?**

There is now a quick and easy search tool to help find **free** resources for your qualification:

[www.ocr.org.uk/i-want-to/find-resources/](http://www.ocr.org.uk/i-want-to/find-resources/)

#### **www.ocr.org.uk**

#### OCR Customer Support Centre

#### **General qualifications**

Telephone 01223 553998 Facsimile 01223 552627

Email [general.qualifications@ocr.org.uk](mailto:general.qualifications%40ocr.org.uk?subject=)

OCR is part of Cambridge Assessment, a department of the University of Cambridge. *For staff training purposes and as part of our quality assurance programme your call may be recorded or monitored.* 

© OCR 2019 Oxford Cambridge and RSA Examinations is a Company Limited by Guarantee. Registered in England. Registered office The Triangle Building, Shaftesbury Road, Cambridge, CB2 8EA. Registered company number 3484466. OCR is an exempt charity.

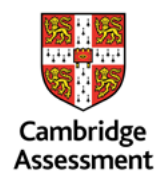

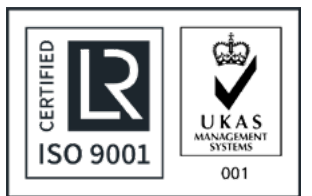